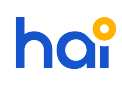

[News](https://hai.kemenkeu.go.id/news) > [SAKTI](https://hai.kemenkeu.go.id/news/sakti) > [\[INFO\] Langkah-langkah Tutup Periode Modul Pelaporan Aplikasi SAKTI](https://hai.kemenkeu.go.id/news/posts/info-langkah-langkah-tutup-periode-modul-pelaporan-aplikasi-sakti)

## [INFO] Langkah-langkah Tutup Periode Modul Pelaporan Aplikasi SAKTI

2017-09-13 - Agent 002 - [Comments \(0\)](#page--1-0) - [SAKTI](https://hai.kemenkeu.go.id/news/sakti)

Yth. User Aplikasi SAKTI

Diseluruh Indonesia

Terkait dengan telah selesainya proses tutup periode akhir tahun pada menu GLP Aplikasi SAKTI, diminta kepada SATKER untuk segera :

- 1. Memastikan seluruh transaksi Tahun Anggaran 2017 telah diproses dengan lengkap pada masing-masing modul termasuk upload SP2D, pendetailan Persediaan dan Aset.
- 2. Melakukan verifikasi dan pengecekan laporan masing-masing modul.
- 3. Melakukan tutup periode mulai Januari 2017 (login aplikasi 2017) setelah memastikan seluruh transaksi sudah diproses dengan benar dan lengkap (termasuk approvalnya). Operator masing-masing modul diharapkan berkoordinasi untuk memastikan hal tersebut.
- 4. Untuk selanjutnya agar segera memproses transaksi secara tepat waktu (segera diproses ketika sudah ada transaksi), termasuk upload DIPA Revisi secara benar urutan transaksi (Revisi ke) dan periodenya, upload No SP2D, transaksi Persediaan dan transaksi Aset Tetap.
- 5. Indikasi transaksi belum lengkap diinput dapat dilihat pada aplikasi MonSAKTI di masing-masing modulnya. Seperti daftar SP2D belum upload, kwitansi belum didetailkan, BAST belum didetailkan dll
- 6. Keterlambatan pemrosesan data dan kekuranglengkapan transaksi yang diproses akan mempengaruhi hasil rekonsiliasi dan kualitas Laporan Keuangan Kementerian Keuangan

Demikian disampaikan, atas perhatiannya diucapkan terimakasih.